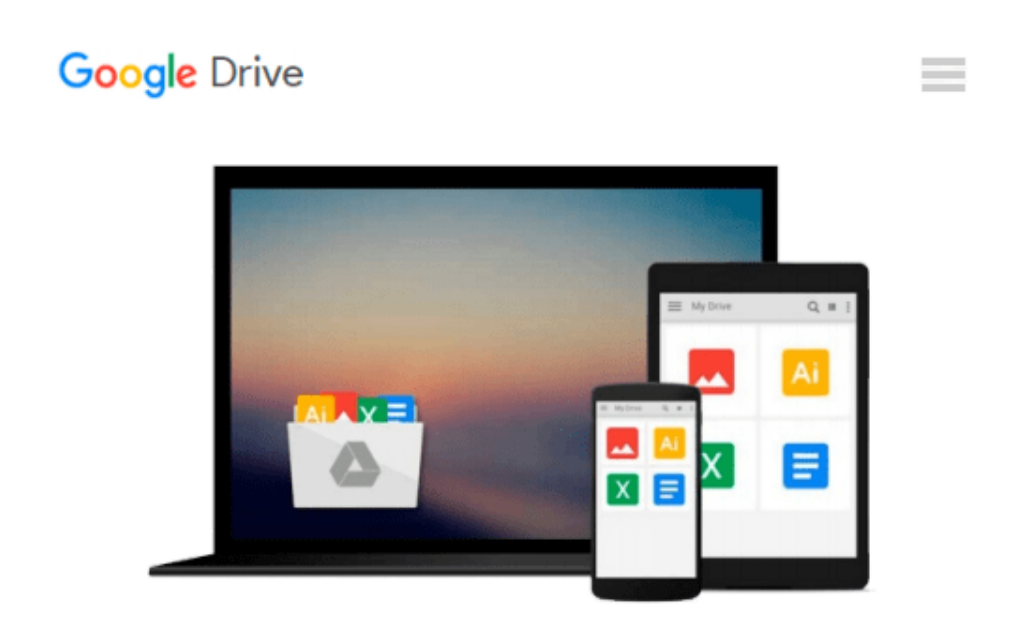

# **Q Factor Measurements Using MATLAB (Artech House Microwave Library)**

*Darko Kajfez*

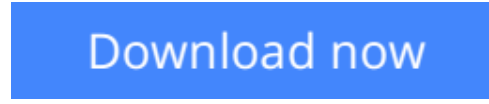

[Click here](http://toolbook.site/go/read.php?id=1608071618) if your download doesn"t start automatically

## **Q Factor Measurements Using MATLAB (Artech House Microwave Library)**

Darko Kajfez

**Q Factor Measurements Using MATLAB (Artech House Microwave Library)** Darko Kajfez In electrical engineering, the Q (quality) factor is an important parameter that helps professionals determine the electrical properties of materials and perform microwave and high-frequency measurements. This timesaving software package provides practitioners with the tools they need to quickly measure the Q factors of resonators with an extremely high degree of accuracy. This software allows users to select the narrow frequency range in the vicinity of resonance, enabling them to prune the data for results. Engineers can observe the resulting Smith charts and printed values of loaded and unloaded Q factors, coupling

coefficients, coupling losses, and the estimated uncertainties of the results. The software package also includes MATLAB[registered] programs in source code that can be modified by users to suit their particular needs. The software comes packaged with a user's manual that includes background information on key Q factor measurement topics to help professionals gain a full understanding of this complex area. Moreover, the theoretical procedure is fully explained with hundreds of equations and numerous equivalent circuit diagrams.

**[Download](http://toolbook.site/go/read.php?id=1608071618)** [Q Factor Measurements Using MATLAB \(Artech House M ...pdf](http://toolbook.site/go/read.php?id=1608071618)

**[Read Online](http://toolbook.site/go/read.php?id=1608071618)** [Q Factor Measurements Using MATLAB \(Artech House ...pdf](http://toolbook.site/go/read.php?id=1608071618)

#### **Download and Read Free Online Q Factor Measurements Using MATLAB (Artech House Microwave Library) Darko Kajfez**

#### **From reader reviews:**

#### **Juan Harrell:**

Why don't make it to become your habit? Right now, try to ready your time to do the important work, like looking for your favorite reserve and reading a book. Beside you can solve your short lived problem; you can add your knowledge by the e-book entitled Q Factor Measurements Using MATLAB (Artech House Microwave Library). Try to make the book Q Factor Measurements Using MATLAB (Artech House Microwave Library) as your good friend. It means that it can being your friend when you really feel alone and beside associated with course make you smarter than ever before. Yeah, it is very fortuned for yourself. The book makes you far more confidence because you can know every little thing by the book. So , we should make new experience and also knowledge with this book.

#### **Mary Rohe:**

This Q Factor Measurements Using MATLAB (Artech House Microwave Library) book is just not ordinary book, you have after that it the world is in your hands. The benefit you obtain by reading this book is usually information inside this guide incredible fresh, you will get info which is getting deeper anyone read a lot of information you will get. This Q Factor Measurements Using MATLAB (Artech House Microwave Library) without we comprehend teach the one who reading it become critical in thinking and analyzing. Don't end up being worry Q Factor Measurements Using MATLAB (Artech House Microwave Library) can bring whenever you are and not make your tote space or bookshelves' turn out to be full because you can have it in the lovely laptop even mobile phone. This Q Factor Measurements Using MATLAB (Artech House Microwave Library) having excellent arrangement in word along with layout, so you will not feel uninterested in reading.

#### **Marylouise Potter:**

In this period globalization it is important to someone to receive information. The information will make anyone to understand the condition of the world. The condition of the world makes the information better to share. You can find a lot of personal references to get information example: internet, newspapers, book, and soon. You will see that now, a lot of publisher this print many kinds of book. Often the book that recommended to your account is Q Factor Measurements Using MATLAB (Artech House Microwave Library) this book consist a lot of the information on the condition of this world now. This book was represented so why is the world has grown up. The terminology styles that writer make usage of to explain it is easy to understand. The particular writer made some study when he makes this book. Honestly, that is why this book suited all of you.

#### **David Scott:**

What is your hobby? Have you heard that will question when you got scholars? We believe that that concern was given by teacher to their students. Many kinds of hobby, All people has different hobby. And you also

know that little person including reading or as studying become their hobby. You have to know that reading is very important and also book as to be the point. Book is important thing to provide you knowledge, except your own personal teacher or lecturer. You discover good news or update about something by book. A substantial number of sorts of books that can you choose to adopt be your object. One of them are these claims Q Factor Measurements Using MATLAB (Artech House Microwave Library).

## **Download and Read Online Q Factor Measurements Using MATLAB (Artech House Microwave Library) Darko Kajfez #KEVW6S42GCZ**

### **Read Q Factor Measurements Using MATLAB (Artech House Microwave Library) by Darko Kajfez for online ebook**

Q Factor Measurements Using MATLAB (Artech House Microwave Library) by Darko Kajfez Free PDF d0wnl0ad, audio books, books to read, good books to read, cheap books, good books, online books, books online, book reviews epub, read books online, books to read online, online library, greatbooks to read, PDF best books to read, top books to read Q Factor Measurements Using MATLAB (Artech House Microwave Library) by Darko Kajfez books to read online.

### **Online Q Factor Measurements Using MATLAB (Artech House Microwave Library) by Darko Kajfez ebook PDF download**

**Q Factor Measurements Using MATLAB (Artech House Microwave Library) by Darko Kajfez Doc**

**Q Factor Measurements Using MATLAB (Artech House Microwave Library) by Darko Kajfez Mobipocket**

**Q Factor Measurements Using MATLAB (Artech House Microwave Library) by Darko Kajfez EPub**